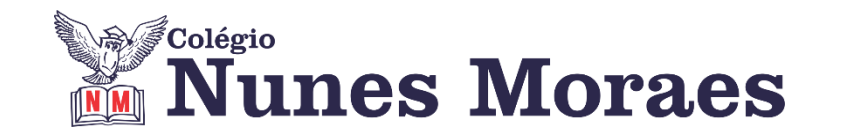

# **DIA 09 DE NOVEMBRO DE 2020 - 2ª SÉRIE EM – TURMA A**

**►1ª AULA:** 13h -13:55' **-** - **INGLÊS** – PROFESSORA MONNALYSA FONTINELE CAPÍTULO 22: NEUROSCIENCE

**Passo 01 –** Resolver a atividade das páginas 19 a 21. \*Envie foto das atividades resolvidas para LUIS COORDENADOR. Escreva a matéria, seu nome e seu número em cada página.

**Passo 02 –** Correção da atividade pelo WhatsApp.

**Passo 03 –** Explicação da página 22 e resolução de exercícios na página 23. Caso não consiga acessar o Google Meet, comunique a coordenação. Faça os exercícios e corrija-os pelos slides que a professora enviará para o WhatsApp da turma à medida que for explicando em sala.

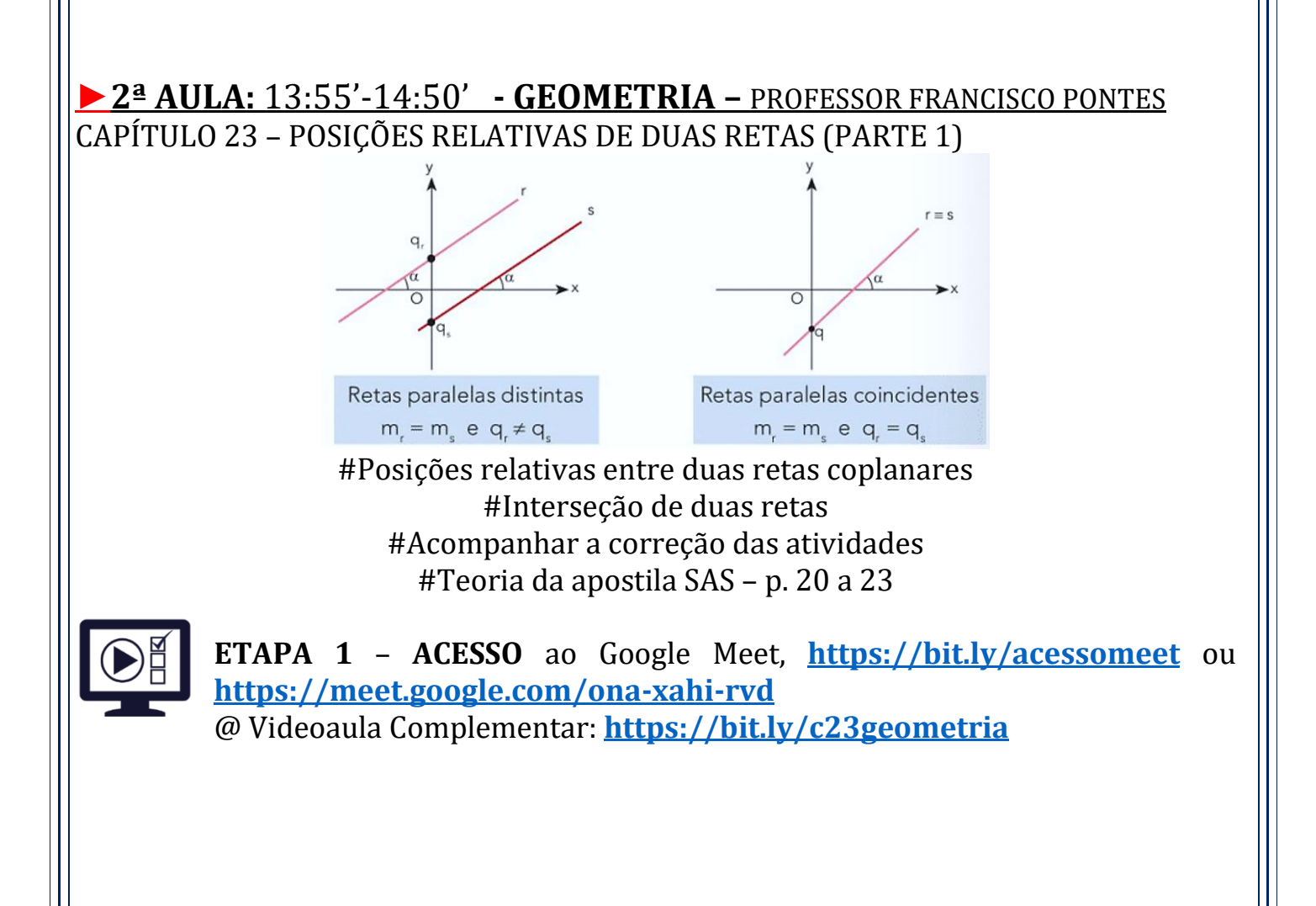

**Observação:** Caso você não consiga acessar a aula pelo GoogleMeet, comunique-se com a coordenação. DEPOIS,

- ASSISTA à videoaula complementar:<https://bit.ly/c23geometria>
- LEIA a teoria da apostila SAS p. 20 a 23
- FIQUE ATENTO às mensagens que seu professor enviará para o grupo de WhatsApp - REALIZE a etapa 2

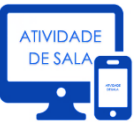

### **ETAPA 2 – ATIVIDADE DE SALA**

**Resolva** a **questão: 1 e 2** – atividades para sala, p. 20.

\*Envie foto das atividades resolvidas para LUIS COORDENADOR. Escreva a matéria, seu nome e seu número em cada página.

### **►3ª AULA:** 14:50'-15:45' **- FILO / SOCIO** - PROFESSOR VICTOR QUINTELA CAPÍTULO 19: DITADURA, AUTORITARISMO e TOTALITARISMO / CAPÍTULO 20: IDENTIDADE NA MODERNIDADE

**1º PASSO:** Acesse o Google Meet pelo link que será enviado na hora da aula. Trabalharemos a parte teórica dos capítulos 19 e 20.

Caso não consiga acessar a aula online, comunique-se com a coordenação. Assista às videoaulas disponíveis nos links abaixo. Faça a leitura dos capítulos e grife as informações mais importantes.

<https://sastv.portalsas.com.br/#/channels/1/videos/6261>

<https://sastv.portalsas.com.br/#/channels/1/videos/5650>

**Tarefa de casa**: Faça o exercício da apostila, páginas 280, 281, 282, 289 e 290.

**►INTERVALO:** 15:45'-16:10'

# **►4ª AULA:** 16:10'-17:05' **– QUÍMICA 2 –** PROFESSOR FRANCISCO PONTES CAPÍTULO 21 – ELETROQUÍMICA II (PARTE 2) – LIVRO 6

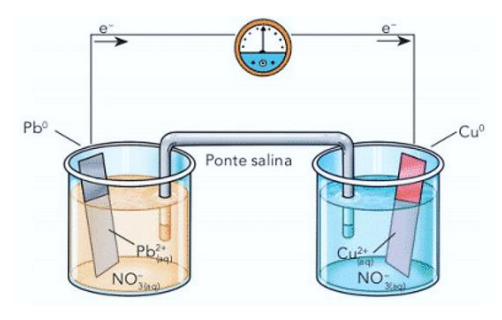

#Acompanhar a correção das atividades #Teoria da apostila SAS – p. 16 a 25

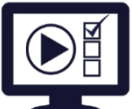

**ETAPA 1** – **ACESSO** ao Google Meet, **<https://bit.ly/acessomeet>** ou **https://meet.google.com/ona-xahi-rvd**

@ Videoaula Complementar: **<https://bit.ly/c21quimica2>**

**Observação:** Caso você não consiga acessar a aula pelo GoogleMeet, comunique-se com a coordenação. DEPOIS,

- ASSISTA à videoaula complementar: **<https://bit.ly/c21quimica2>**
- LEIA a teoria da apostila SAS p. 16 a 25
- FIQUE ATENTO às mensagens que seu professor enviará para o grupo de WhatsApp
- REALIZE a etapa 2

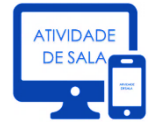

### **ETAPA 2 – ATIVIDADE DE SALA**

**Resolva** as questões: **03, 04 e 05** – atividades para sala, p. 22 e 23

\*Envie foto das atividades resolvidas para LUIS COORDENADOR. Escreva a matéria, seu nome e seu número em cada página.

## **►5ª AULA:** 17:05'- 18:00' **–LITERATURA** - PROFESSORA JADNA HOLANDA CAPÍTULO 22: PROSA CONTEMPORÂNEA

**Passo 01 –** Participe da aula online sobre o capítulo 22 pelo link no Meet: Caso não consiga acessar o Google Meet, comunique a coordenação. Assista à videoaula no link abaixo.

**<https://www.youtube.com/watch?v=1VNkLVvDVlk&feature=youtu.be> Passo 02 –** Acompanhar aula pelo slide e pelo livro nas páginas 42 a 51.

**Passo 03 –** Atividade de classe: resolução das questões 1, 2 e 3 página 52 e 53. \*Envie foto das atividades resolvidas para LUIS COORDENADOR. Escreva a matéria, seu nome e seu número em cada página.